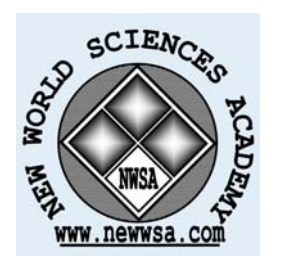

**ISSN:1306-3111 e-Journal of New World Sciences Academy 2007, Volume: 2, Number: 1 Article Number: A0019**

**NATURAL AND APPLIED SCIENCES TURKISH (Abstract: ENGLISH**) Received: October 2006 Accepted: January 2007 © 2007 www.newwsa.com

**Tahir Çetin Akıncı1 Tuncay Sevindik<sup>2</sup>** 1) University of Marmara 2) University of Firat cetinakinci@marmara.edu.tr Istanbul-Turkey

## **ELEKTRİK VE ELEKTRONİK EĞİTİMİNDE TİNA PROGRAMININ UYGULANMASI**

## **ÖZET**

Dünyada ve Türkiye'de elektrik-elektronik ile ilgili çalışmalar bilgisayar programları yardımıyla yeni boyutlar kazanmıştır. Laboratuvar ortamında yapılamayacak uygulamalar paket programlar ile kolaylıkla yapılabilmektedir. Bilgisayar ortamında yapılan çalışmalar ile daha fazla uygulamaya ve görsel imgelere yer verilebilmekte bu konularda eğitim alan öğrenci için de daha anlaşılır ve verimli olmaktadır.

Bu çalışmada, Design Soft tarafından hazırlanmış olan TİNA paket programının elektrik eğitiminde uygulamaları yapılmıştır. Teknik Eğitim Fakültesi Elektrik, Elektronik-Bilgisayar Eğitimi Bölümleri'nde; Elektronik, Sayısal Elektronik Laboratuvarı dersleri için simülasyon uygulamaları yapılmış ve yapılan deneylerin sonuçları programda incelenmiştir.

**Anahtar Kelimeler:** Elektrik Eğitimi, Elektrik Devreleri, Sayısal Elektronik, TİNA Programı

# **APPLICATION OF TINA PROGRAM IN ELECTRICS AND ELECTRONICS EDUCATION**

# **ABSTRACT**

Studies related with electrics-electronics have gained new dimensions in world and Turkey with the help of computer programs. Implementations which can't be made in laboratory environments can easily be made with package programs. At studies made in computer environments more visual images are figured and this matter makes the lessons for students more comprehensible and more productive.

 In this study, TINA package program which was prepared by Design Soft has been implemented in electrics education. In Technical Education Faculty's Departments of Electrics, Electronics-Computer Education; simulation implementations were made for lessons of Electronics and Computational Electronics and the results of the experiments were examined with this program.

**Keywords:** Electrical Education, Electrical Circuit, Digital Electronics, TINA Program

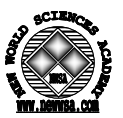

#### **1. GİRİŞ (INTRODUCTION)**

Simülasyon; sınıf içinde öğrencilerin bir olayı gerçeğe benzer bir şekilde ele alıp üzerinde eğitici çalışma yapmalarına olanak sağlayan bir öğretim tekniğidir [1, 2 ve 3]. Bu teknik ile daha önceden öğrenilmiş olan bilgi ve beceriler gerçek ortama benzer ortamlarda uygulanır, gerçeğe uygun olarak geliştirilen bir model üzerinde uygulama yapılır [2, 4 ve 5]. Simülasyon gerçek yaşamdan alınan bir problemin, bir durumun, olayın ya da maddenin yeniden canlandırılması ve bunu yaparken olası tehlikeli durumların ortadan kaldırılması olarak da ifade edilebilir [6]. Simülasyon tekniği bir düşünce değil, bir hareket olayıdır. Öğrenciler olaya katılır ve ona şekil verirler. Bu teknikte öğrenciler problem çözme ve karar verme durumundadırlar. Simülasyon tekniğinde analiz, sentez, değerlendirme yapmak gerekir. Öğretmen bu tekniği uygularken öğrencilere rolleri dağıtır, olayları tanıtır ve bir kontrolör olarak olayın dışında kalır [2].

Simülasyon tekniği hemen her alanda etkin bir şekilde kullanılabilmektedir. Özellikle öğrenciyi gerçek araçlarla yetiştirmenin güç, tehlikeli ve maliyetin fazla olduğu durumlarda kullanılır [5]. Sınıfta gösterilmesi zor ya da imkansız olan bir olayın deneyimin ya da deneyin bilgisayar ortamında sanal olarak oluşturulması da simülasyondur [1].

Ulaştığımız teknoloji ile hayatımızın her köşesine giren bilgisayarlar eğitimimizde de yerini almıştır. Bilgisayarın eğitim hayatımıza girmesi çok büyük yatırımlar gerektiren laboratuvarın yükünü hafifletmiş, laboratuvarda yapılamayacak ya da malzeme eksikliğinden yapılamayan deneylerin bilgisayar ortamında kolayca ve daha anlaşılır bir şekilde yapılma olanağı sağlanmıştır [7].

Teknik Eğitim Fakültelerinde Elektrik-Elektronik-Bilgisayar eğitiminde verilen Elektrik Devreleri, Elektronik, Sayısal Elektronik derslerine ait olan laboratuvarlarda yapılacak deneyler TİNA ile kolayca uygulanmıştır. Yapılan deneyler TİNA ile daha kısa sürede kolayca kurulabilmekte ve öğrenci için daha anlaşılır olmaktadır. TİNA'nın kullanılması öğrenciler için öğretici olmanın yanı sıra daha çok deney yapabilme ve daha fazla elemanı kullanarak uygulama fırsatını da vermektedir. TİNA; elektrik eğitiminde, test ve tasarımda çok kullanışlı bir programdır. TİNA doğrusal ve doğrusal olmayan analog devrelerle, sayısal ve karmaşık devrelerde rahatlıkla kullanılabilir. Analiz sonuçları detaylı grafikler şeklinde veya pek çok görsel araçla gösterilebilir. Ayrıntılı ve güçlü test ve denklem editörleri ile profesyonel raporlar ve sunumlar yapılabilir. Standart kütüphanesi 20000'den fazla eleman içermektedir ve kullanıcı tarafından genişletilebilir.

TİNA ile temel elektrik-elektronik devre ve uygulamalarının yanı sıra fourier serileri, spektrum analizleri, gürültü analizleri,<br>sembolik analiz, fazör diyagramları, Nyquist diyagramları, sembolik analiz, fazör diyagramları, Nyquist optimizasyon gibi bir çok uygulama yapılabilmektedir [8].

#### **2. ARAŞTIRMANIN ÖNEMİ (RESEARCH SIGNIFICANCE)**

Simülasyon tekniği konusunda yapılan çalışmalar sonucunda artık hemen her alanda bu tekniğin başarıyla ve herkes tarafından kullanılabilecek düzeye geldiği söylenebilir. Özellikle mesleki ve teknik eğitim atölye ve laboratuvarlarında öğrencileri gerçek materyallerle yetiştirmenin çok güç ve hatta tehlikeli olduğu göz önünde tutulduğunda bu program sayesinde daha kolay öğrenme sağlanabilecektir. Eğitim ve öğretim maliyetlerinde önemli düzeyde ekonomi sağlanabilir. Araştırmada bu ve buna benzer alanlarda yapılacak diğer çalışmalara ışık tutma açısından ele alınan konular oldukça önemlidir.

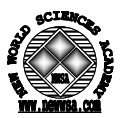

## **3. TINA PROGRAMI (TINA PROGRAM)**

TINA programı öğrencilerin bilgisini test etmek, işlemi görüntülemek ve problem çözme bilgisi için oldukça verimli araçlar içermektedir. Yeterli donanım ile simülasyondan elde edilen sonuçlarla gerçek devrelerin testini yapmak mümkündür. Ayrıca eğitmenlerin her konuda deney düzeneği hazırlamak için ihtiyaç duydukları gerekli araçlar mevcuttur.

TINA programı açılışında Şekil 1'deki temel devre elemanlarının bulunduğu ana menü ekrana gelmektedir. Bu menüde direnç, kondansatör, transformatör, ampermetre ve voltmetre gibi temel elemanlar yer alır [8].

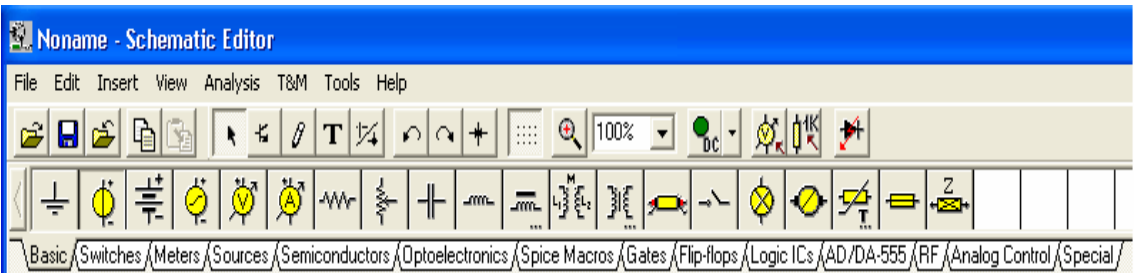

Şekil 1. TİNA menüsünde yer alan temel devre elemanları (Figure 1. Base of circuit elements in TINA menu)

Şekil 2'de ölçme elemanlarının bulunduğu; akım, gerilim, güç ölçümünün yanı sıra sayısal elektronik devreler için işaret lambaları ve osiloskop yer almaktadır.

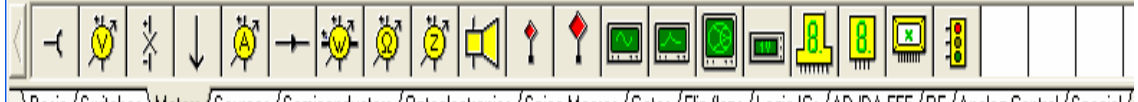

\Basic {Switches}\Meters {Sources {Semiconductors {Optoelectronics {Spice Macros {Gates {Flip-flops {Logic ICs {AD/DA-555 {RF {Analog Control {Special }

Şekil 2. TİNA menüsünde yer alan ölçme elemanları (Figure 2. Elements of evaluotion in TINA menu)

Şekil 3'de devre elemanlarını beslemek üzere kaynaklar yer almaktadır. Doğru akım, alternatif akım kaynakları olduğu gibi menüde kare dalga, testere dişi dalga ve sinyal generatörleri de bulunmaktadır.

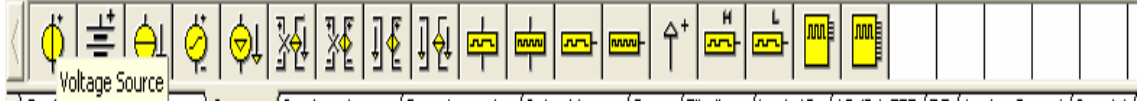

\Basi<del>c дъwitches дм'e</del>ters <mark>\Sources (</mark>Semiconductors (Optoelectronics (Spice Macros (Gates (Flip-flops (Logic ICs (AD/DA-555 (RF (Analog Control (Special /

Şekil 3. TİNA menüsünde yer alan kaynak elemanları (Figure 3. Elements of weld in TINA menu)

Bunların dışında yarıiletkenler, optoelektronik, flip-flop, AD/DC dönüştürücü, Analog kontrol, özel elemanların yer aldığı diğer menüler de yer almaktadır. Burada yer alan tüm menüler bir laboratuvarda bulunması gereken elemanlar arasında olmakla birlikte öğrenci aradığı tüm elemanlara bu menülerden ulaşabilir.

TINA eğitim ve inceleme için özel işlem modlarına sahiptir. TINA'nın kontrolü altında öğrenciler öğretmen tarafından belirlenen problemleri çözebilirler. Çözüm formatı problem tipine bağlıdır. Nümerik olarak hesaplanan bir listeden veya sembolik şekilden seçilebilirler. Eğer öğrenci problemi çözemezse, program içerisinde

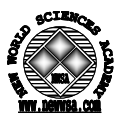

yer alan çok yönlü çözüm danışmanına başvurabilir. Program eğitim materyallerini üretmek için gerekli olan bütün araçları içermektedir. Öğretmenler tarafından çalıştırılabilecek problemler paketin bir parçasıdır. TINA'nın diğer bir özel eğitim fonksiyonu ise problem çözmek için devre hatalarının yazılım ve donanım simülasyonudur.

## **4. TİNA İLE ÖRNEK UYGULAMA DEVRE SİMULASYONLARININ HAZIRLANMASI (PREPARE THE SAMPLE APPLICATION OF CIRCUIT SIMULATIONS BY TINA)**

Şekil 4.a'da bir RLC devresine ait simülasyon yapılmıştır. Devrede ampermetre, voltmetre, wattmetre kullanılarak öğrencinin akım, gerilim ve güç arasındaki ilişkileri görmesi sağlanmıştır. Bipolar transistörün karakteristik devresi incelenmiştir. Şekil 4.a'da yapılan örnekte öğrenci TİNA programı ile AC beslemeli RLC devresine ait karakteristik eğrisini çizdirdiğinde Şekil 2.b'de zaman-gerilim eğrisini elde edecektir. Burada öğrenci alternatif akımda RLC devresine ait simülasyon devresini tasarlayıp kaynak ve elemanların değerlerini değiştirerek gerilim-zaman arasındaki değişimini ayrıntılı olarak gözlemleyebilmektedir.

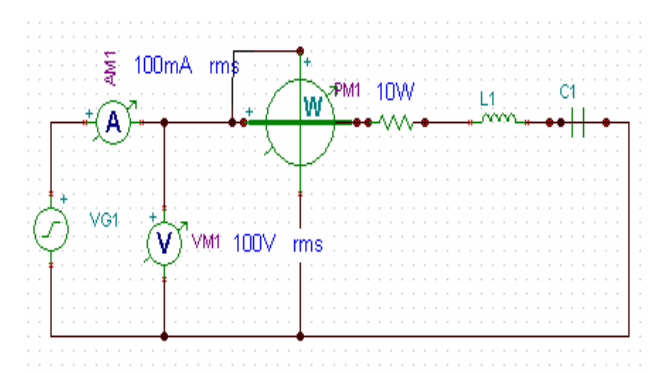

a) RLC devresine ait modelleme ((a)The modeling for RLC circuit)

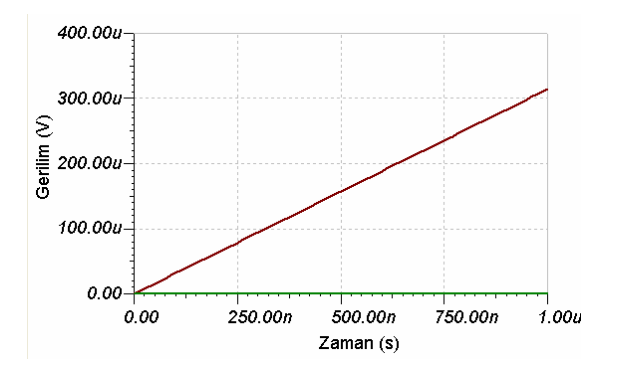

b) Zaman-gerilim grafiği ((b) The graphic of time-voltage)

Şekil 4a.b. R, L, C devresine ait simulasyon ve simülasyonun zaman gerilim grafiği (Figure 4a.b. The simulation belong to R, L, C circuit and the graphic time-voltage of simulation)

Öğrenci Şekil 5'de simülasyon programı ile herhangi bir devre elemanları üzerine düşen gerilimin ölçülmesine örnek olarak L elemanı üzerine düşen gerilim multimetre ile gösterilmiştir.

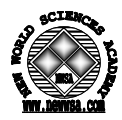

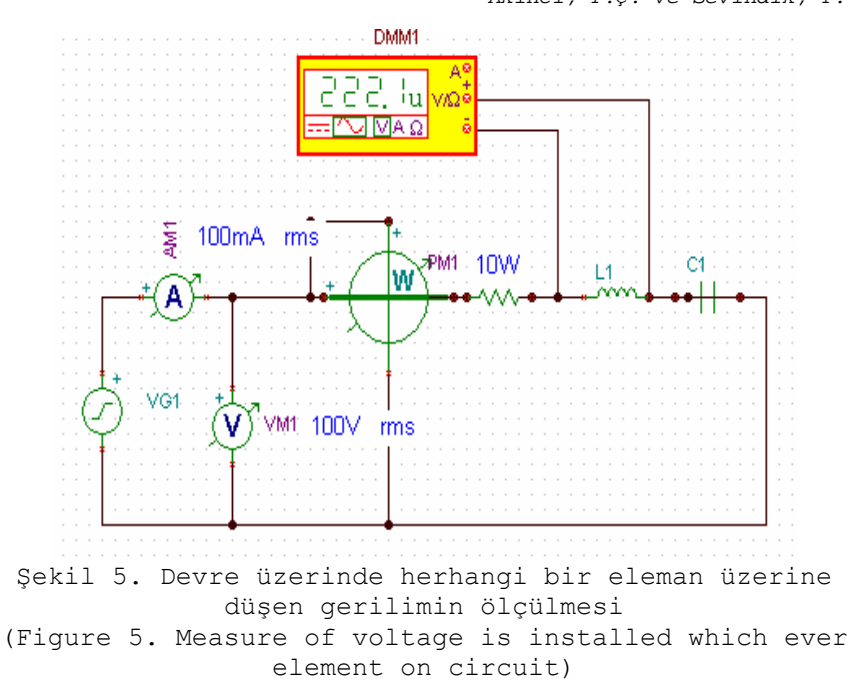

Şekil 6'da Simülasyonu yapılmış olan RLC devresine ait RC fazör diyagramı gösterilmiştir. Fazör diyagramları elde edilen matematiksel sonuçlar sonunda elle çizilmekte iken TİNA simülasyonu sayesinde bilgisayar ortamında çizilebilmektedir.

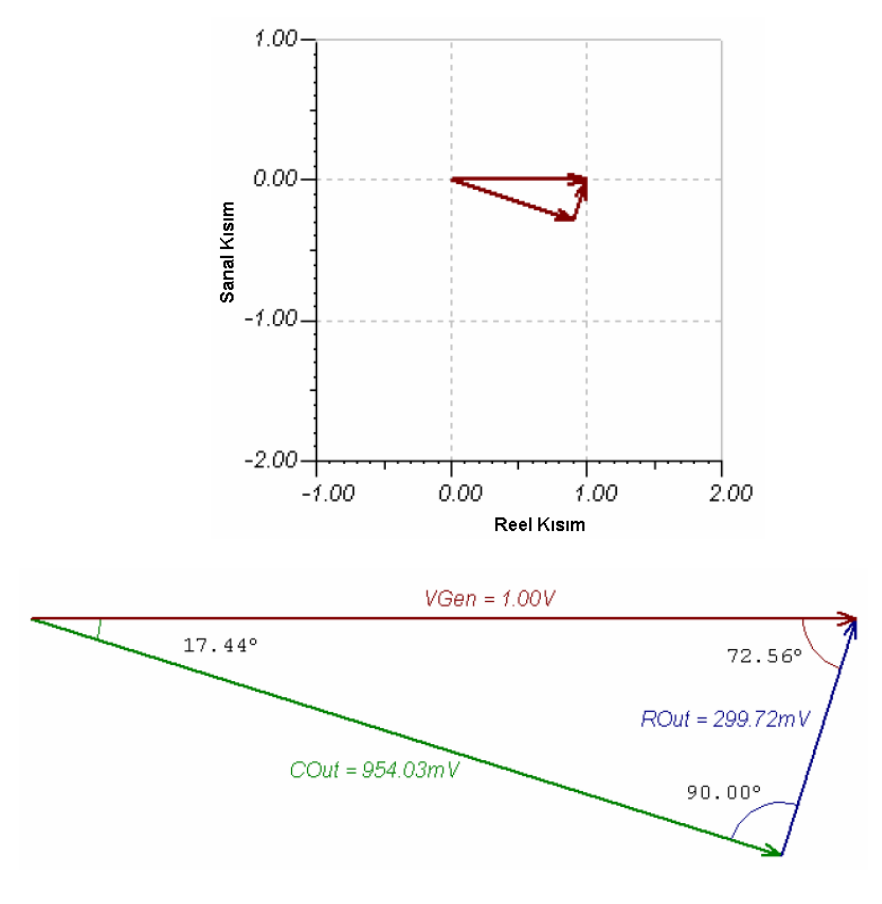

Şekil 6. RC devresine ait fazör diyagramları (Figure 6. The fazor diagrams for RC circuit)

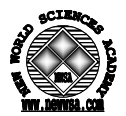

### **5. SONUÇ (CONCLUSION)**

Laboratuvar şartlarında yapılan deneylerde gerek öğrenciden kaynaklanan okuma hataları gerekse malzemenin yapımından kaynaklanan hatalar nedeniyle deneyden istenilen sonuçların tam olarak alınmasını engellemekte iken TİNA programı ile yapılan deneylerde okuma hatası deney kurulum sorunları ve öğrencinin teorik olarak yapılan hesaplamalardaki verilerin uygulama sonuçlarıyla birebir tutması önemli bir yer tutmaktadır.

Elektrik-elektronik eğitimi bünyesinde laboratuvar ortamında yapılması yüksek maliyetler gerektirecek deneyler TİNA programı ile kolayca yapılabilmektedir. Laboratuvar şartlarında öğrenciler deneyleri yaparken deney sırasında oluşabilecek maddi zararlardan çekindikleri için yeterli verimi almakta, öğretim elemanları tarafından da deney güvenlik şartları yerine getirilebilmesi açısından tehlikeli deney ve uygulamalara yer verilememektedir. Fakat bu durum TİNA programı uygulamalarında sadece hata mesajı olarak karşımıza çıkmaktadır. Programın kullanılmasında öğrenciler daha yaratıcı ve tedbire gerek kalmaksızın uygulayabilmekte, ayrıca eğitimde önemli bir yeri olan yaparak öğrenme ve deneme yanılma yöntemini uygulayarak kendilerini geliştirmektedirler.

#### **KAYNAKLAR (REFERENCES)**

- 1. Demirel, Ö., (2001). Eğitimde bilgisayar uygulamaları. Öğretim Teknolojileri Ve Materyal Geliştirme. Pegem Yayıncılık, Ankara.
- 2. Demirel, Ö., (2002). Öğretme etkinliğini öğretme. Planlamadan Değerlendirmeye Öğretme Sanatı, 4. Baskı, Pegem Yayıncılık, Ankara.
- 3. Bastable, S., and Sculco, C., (1997). Teaching and strategies of teaching and learning. Nurse as Educator, Bestable SB. Jones and Baartlett Publisher.
- 4. Bayram, S., (1999). Gelişen bilgisayar teknolojileri. Bilgisayar Destekli Öğretim Teknolojileri, Marmara Üniversitesi Teknik Eğitim Fakültesi Yayınları, İstanbul.
- 5. Zenbat, R., (2004). Öğretimde yöntem ve teknikler. Öğretimde Planlama ve Değerlendirme Ders Notları, Marmara Üniversitesi Eğitim Bilimleri Enstitüsü, İstanbul.
- 6. Yılmaz, H. ve Sünbül, M.A., (2000). Öğretim yöntemleri. Öğretimde Planlama ve Değerlendirme, Mikro yayınları, Konya.
- 7. Newle, D., and Cannon, R., (1996). Teaching practical and clinicall skills. A Handbook for Medikal Teachers, Third Edition, Kluwer Academic Publishers, Dordrecht.
- 8. Yılmaz, Ö. ve Akıncı, T.Ç., (2005). Elektronik Eğitiminde Tina Programının Uygulanması, 3e Electrotech Dergisi.